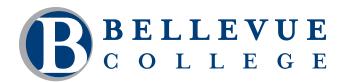

### **COMPUTER & TECHNOLOGY PROGRAMS**

# HTML and CSS: Level 2

Build on the skills learned in HTML and CSS: Level 1 to develop more advanced web pages. You'll explore additional features for creating web pages, including creating and modifying tables, setting up forms, adding multimedia, creating template pages, validating code and publishing your site. You will learn to apply advanced CSS techniques to enhance the appearance and usability of your website. At the end of this class you will be able to create and style more advanced web pages.

## Who should take this course?

This class is for students that have a basic knowledge of HTML and CSS, and want to learn more advanced techniques for creating web pages. This course is required for the Web Design Certificate Program.

# **Course Objectives**

- Create advanced page layouts.
- Move elements around on a page using the position property.
- Create horizontal and vertical navigation bars.
- Create a table to organize and present data within a web page.
- Create a form to gather user information for processing.
- Embed objects to enhance a web page.
- Apply techniques to effectively build web pages.
- Validate and publish a website.

# **Course Details**

- Length: 21 hours
- Format: Classroom
- Prerequisites: HTML and CSS: Level 1 or equivalent knowledge and experience

The above prerequisites are considered to be the basic skills and knowledge needed prior to taking this class. Instructors will assume your readiness for the class materials and will NOT use class time to discuss prerequisite materials.

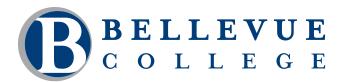

### **COMPUTER & TECHNOLOGY PROGRAMS**

# **Course Contents**

#### Create advanced page layouts.

- Create two- and three-column layouts.
- Create a faux -column layout.
- Create equal height page sections.
- Create a newspaper-style multicolumn layout.
- Create basic flexible box layouts.

#### Move elements around on a page using the position property.

- Create styles to reposition page elements.
- Use fixed positioning to lockdown a section of the page.
- Use the z-index property to control the stacking order of page elements.

#### Create horizontal and vertical navigation bars.

- Create buttons with rollover effects.
- Create a simple vertical navigation bar.
- Create a simple horizontal navigation bar.
- Create a cascading menu bar.

#### Create a table to organize and present data within a web page.

- Create a basic table with data and header cells.
- Create a complex table with row and column spans.
- Enhance a table with styles.

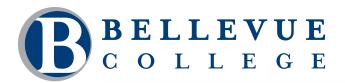

### **COMPUTER & TECHNOLOGY PROGRAMS**

### Course Contents, continued

#### Create a form to gather user information for processing.

- Set up a web form.
- Create fieldsets and legends to organize a form.
- Create text fields.
- Create labels for form fields.
- Create selection lists.
- Create option buttons and checkboxes.
- Create textareas.
- Create submit and reset buttons.
- Add HTML5 fields and attributes to a form.
- Apply styles to the form.

#### Embed objects to enhance a web page.

- Add audio files.
- Add video files.
- Embed content using an iframe.

#### Apply techniques to effectively build web pages.

- Use the browser developer toolbars.
- Build template pages using include files.
- Manage CSS across the browsers.

#### Validate and publish a website.

- Validate the HTML and CSS code.
- Upload a website to a web server.